**TU3A موتورهاي ECU VALEO J34P دياگرام شماتيك**

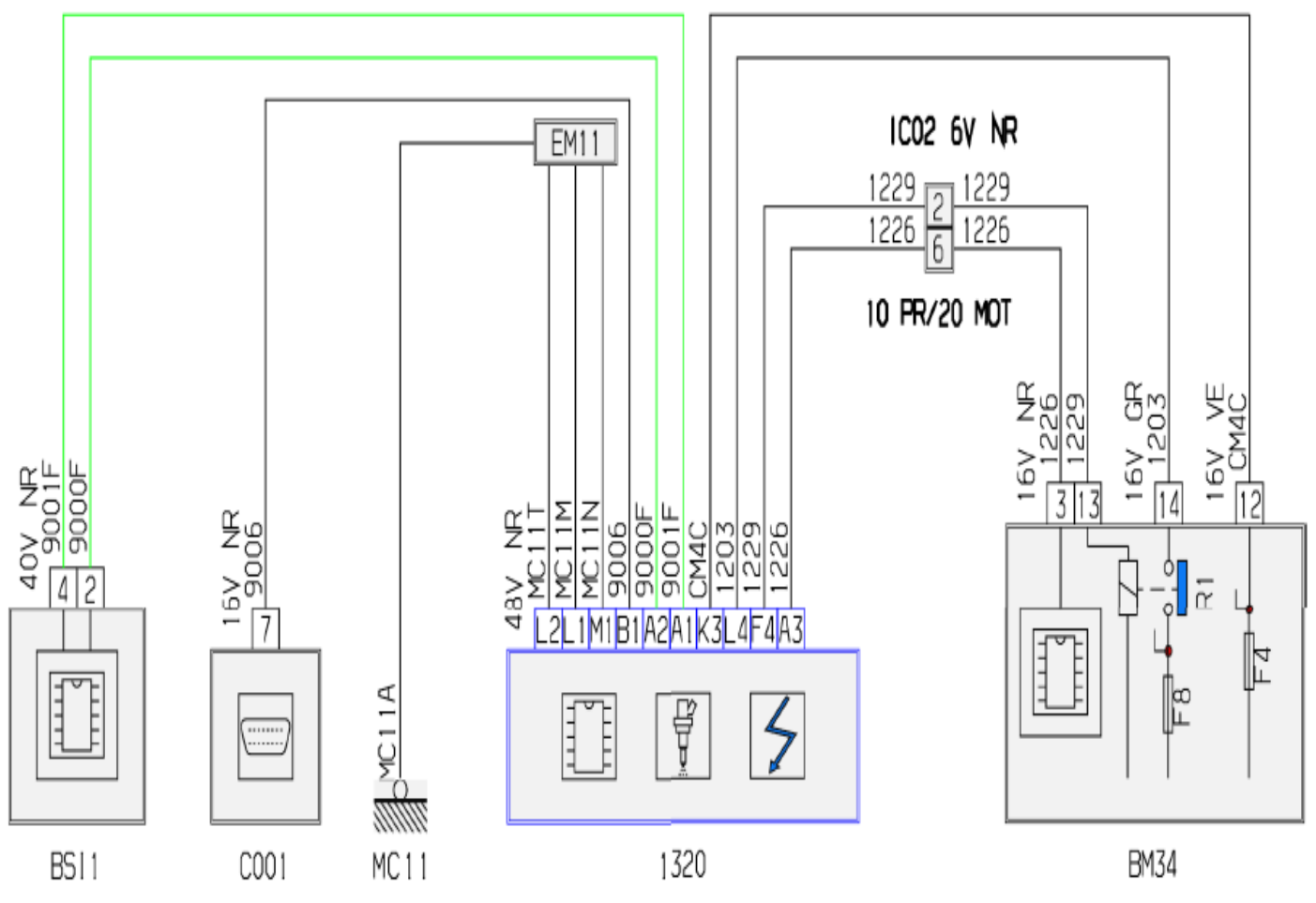

10 PR

D3AKPWGE

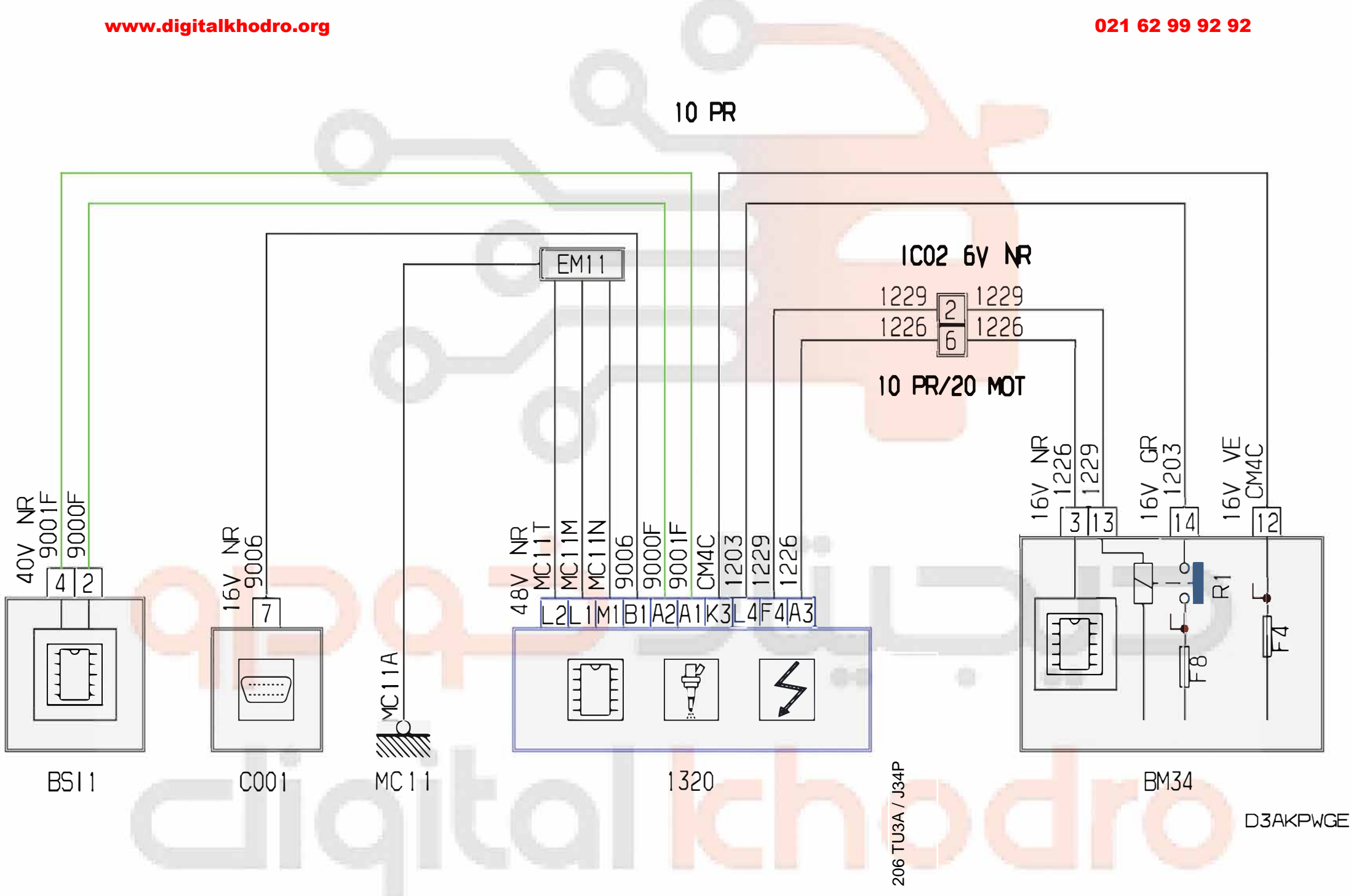

021 62 99 92 92

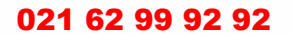

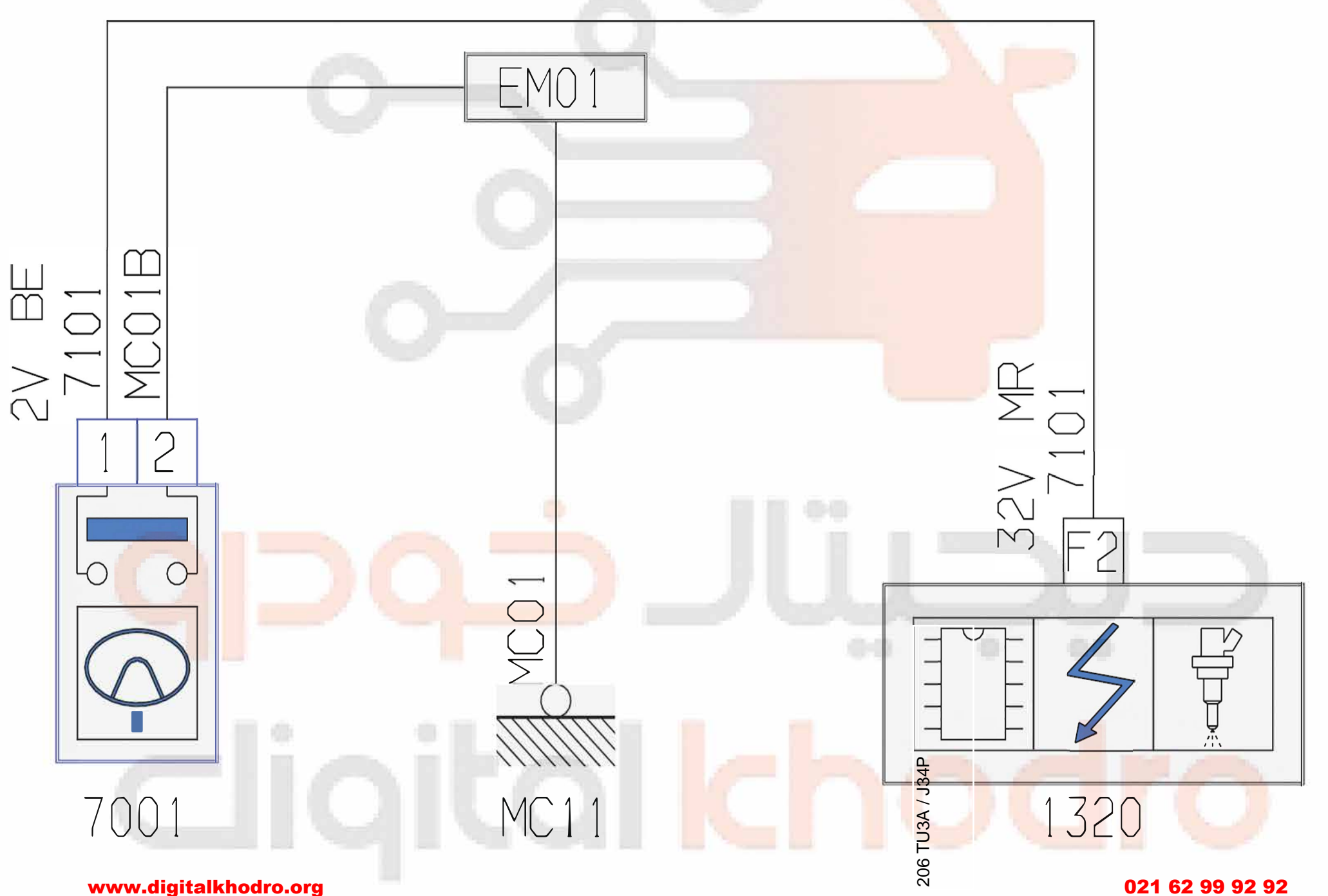

20 MOT

**D3AKPVHE** 

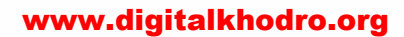

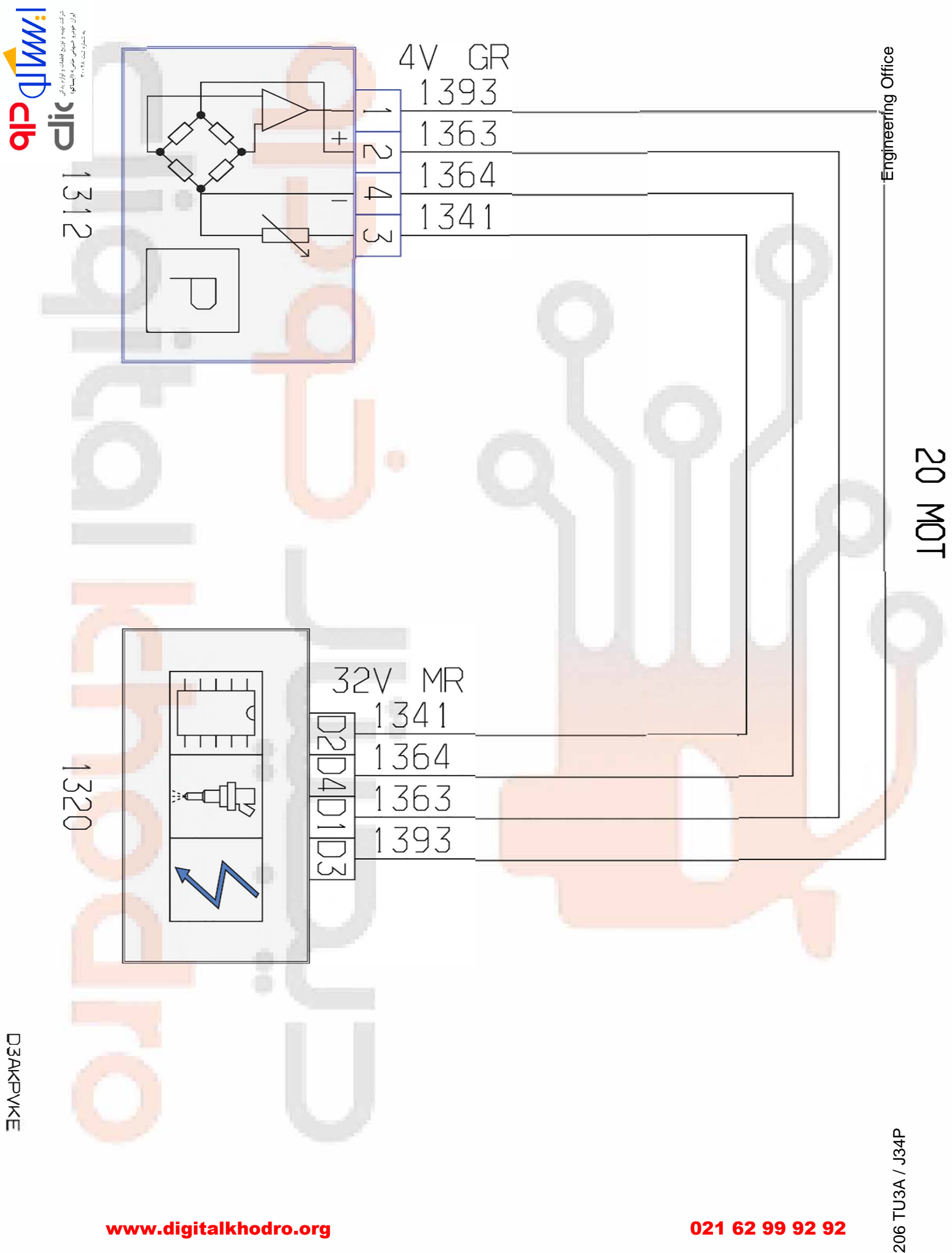

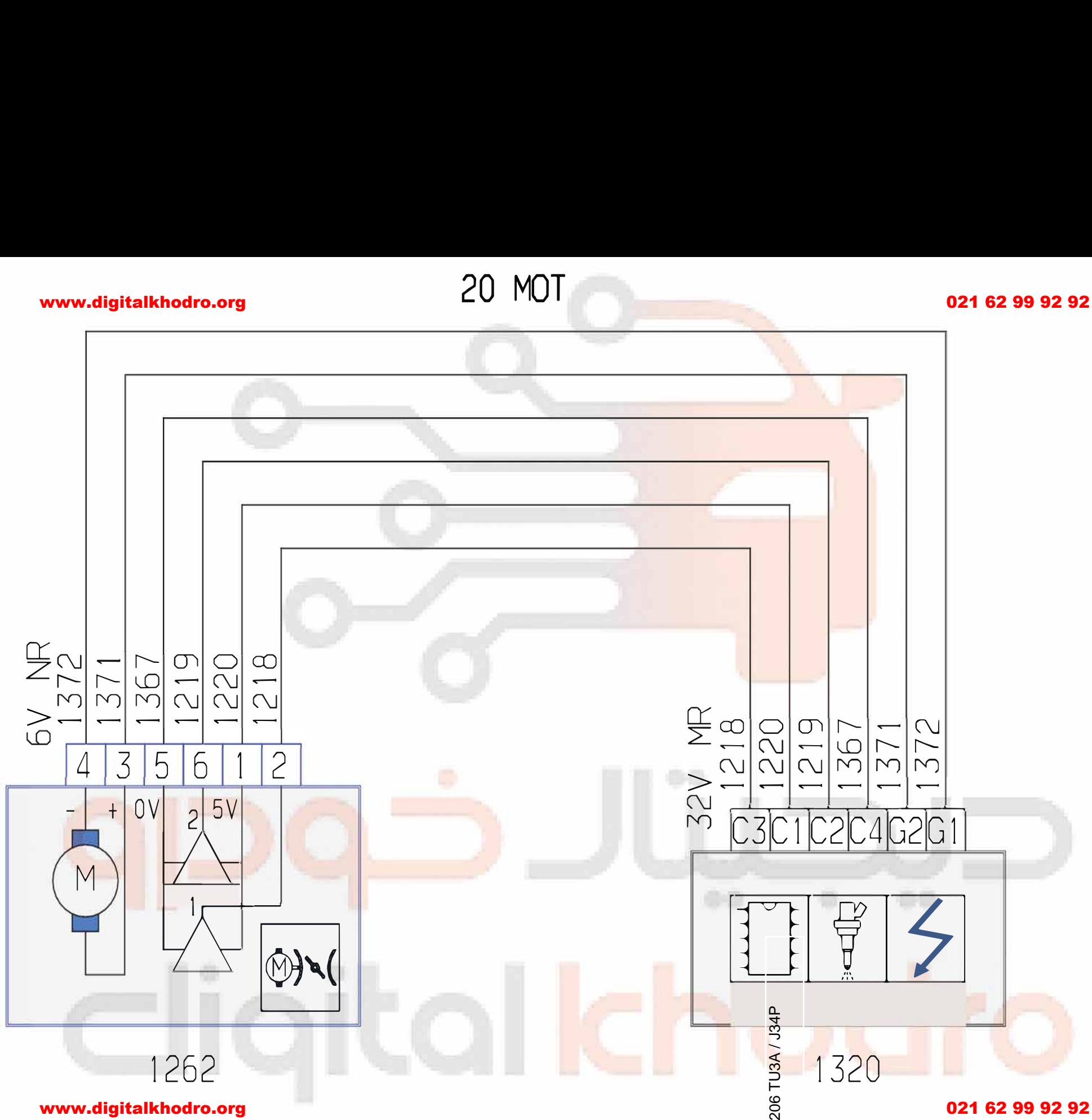

D3AKPVLE

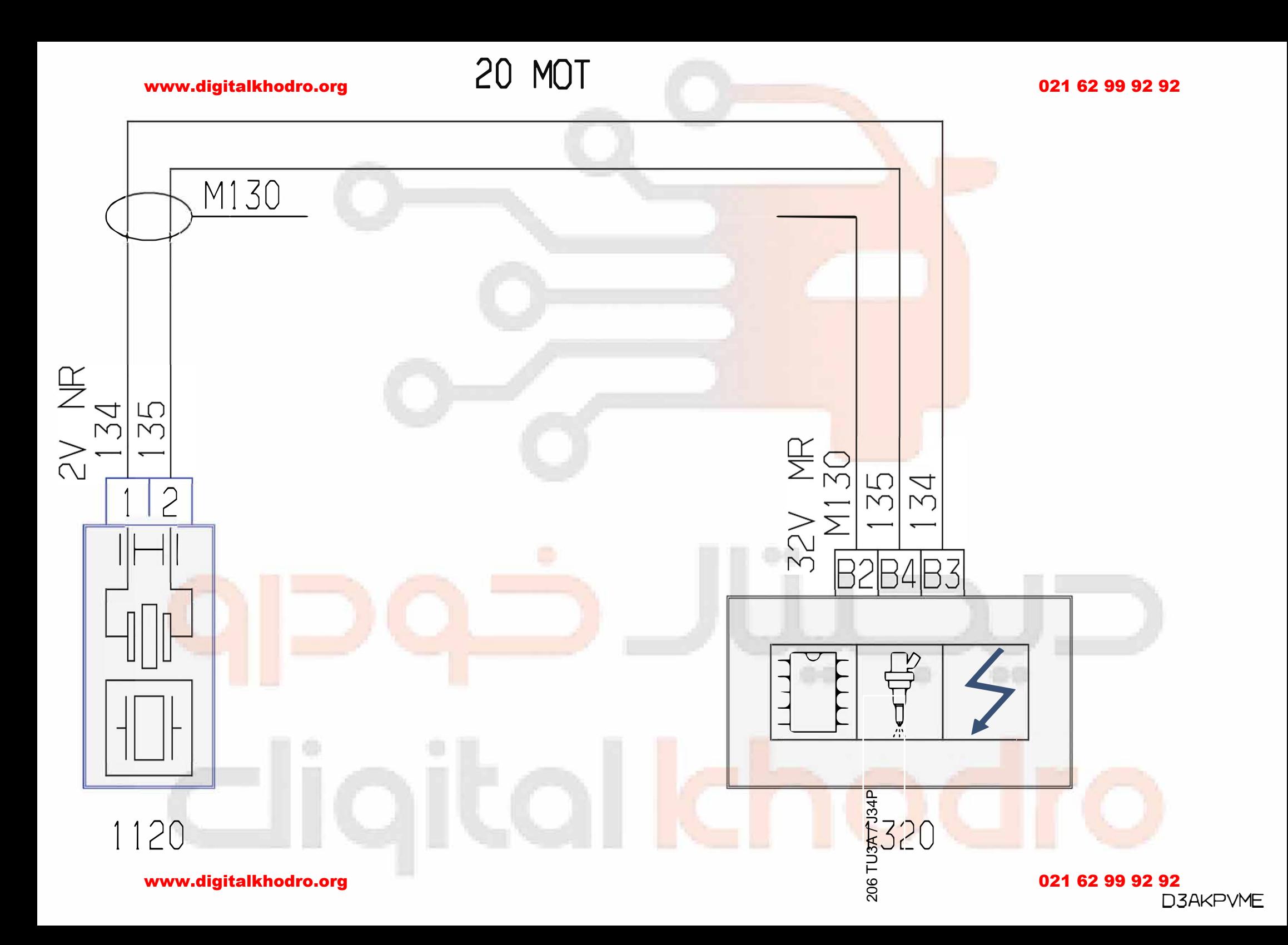

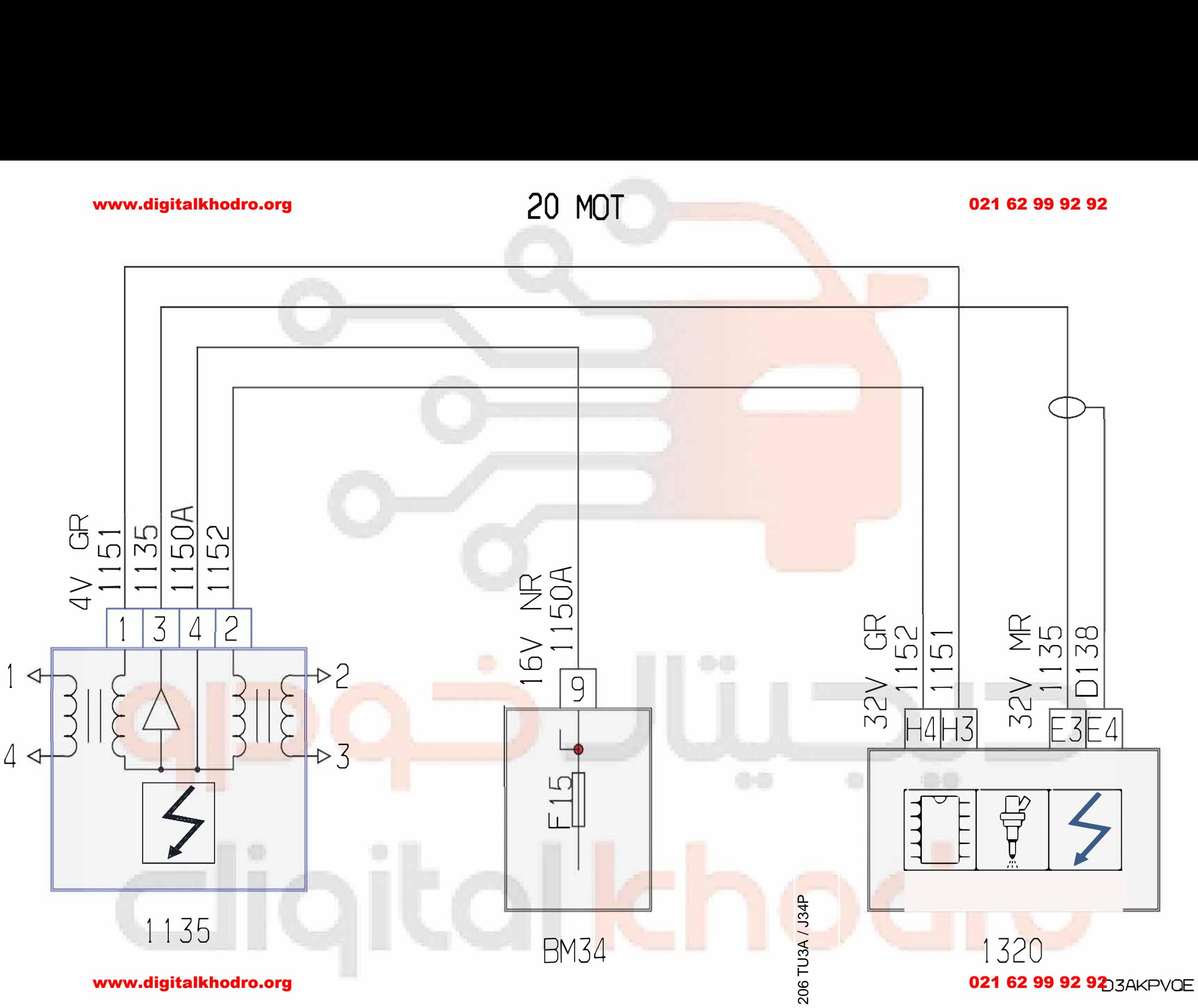

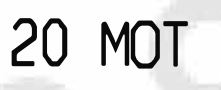

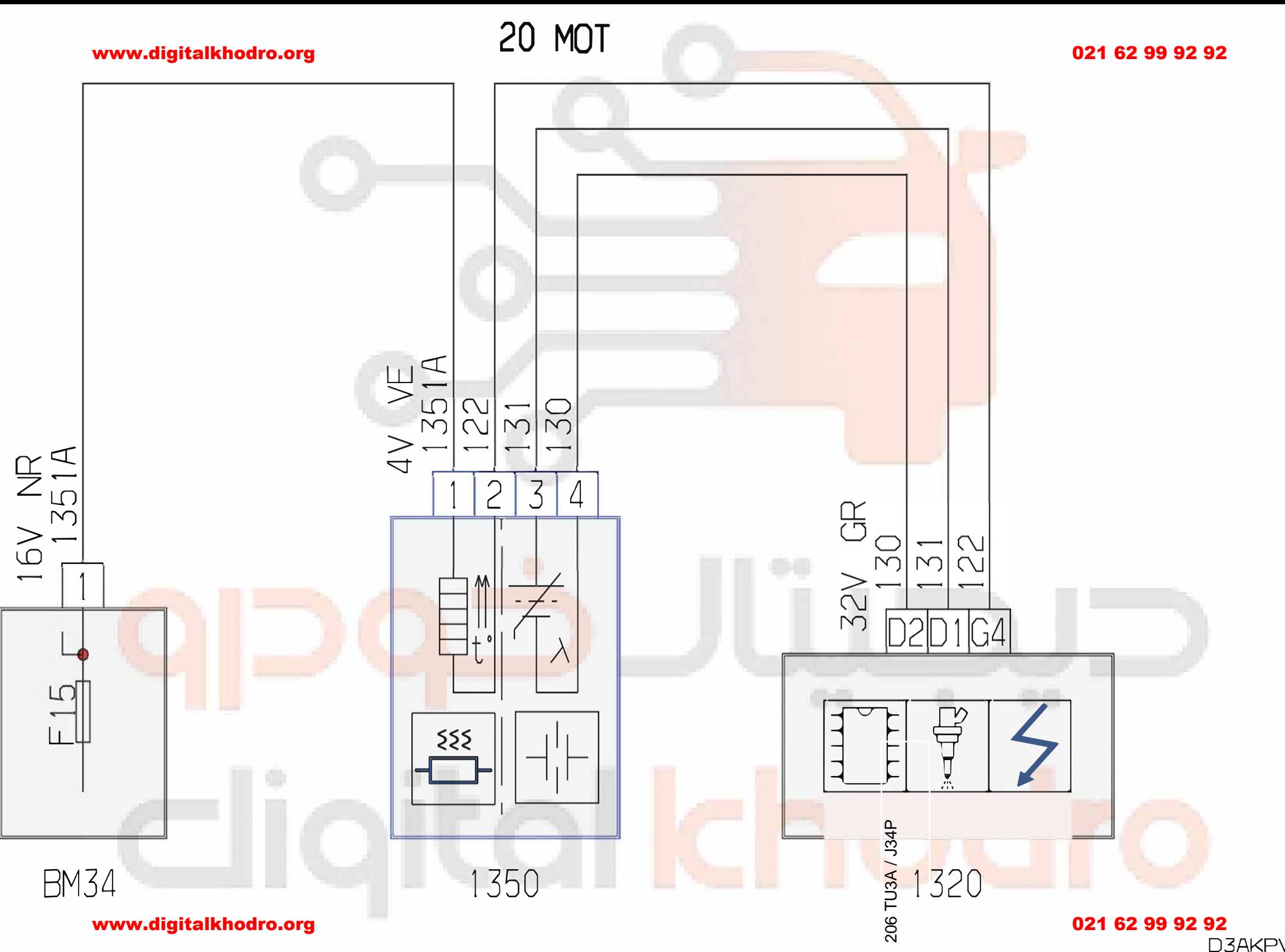

**D3AKPVRE** 

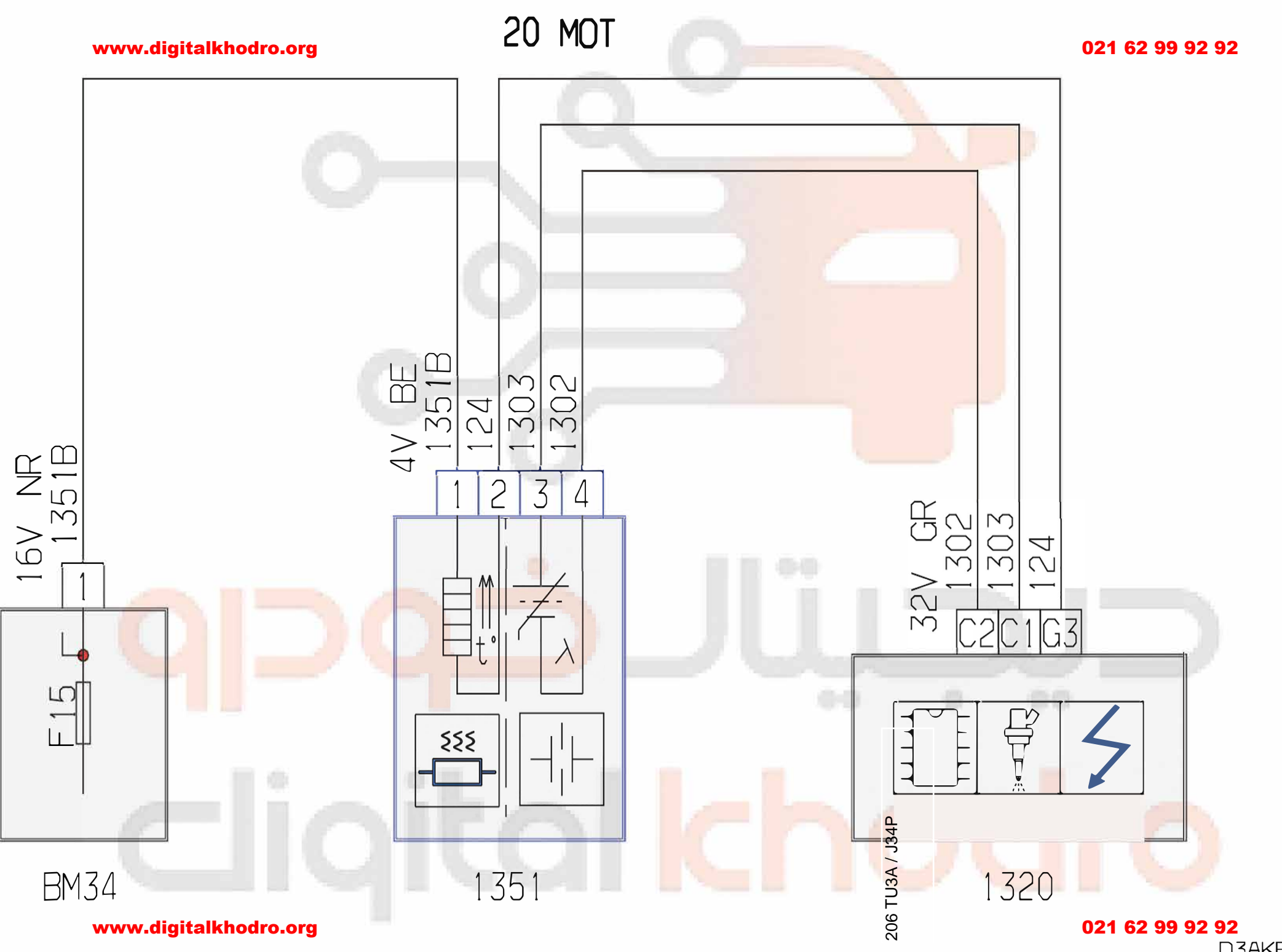

**D3AKPVSE** 

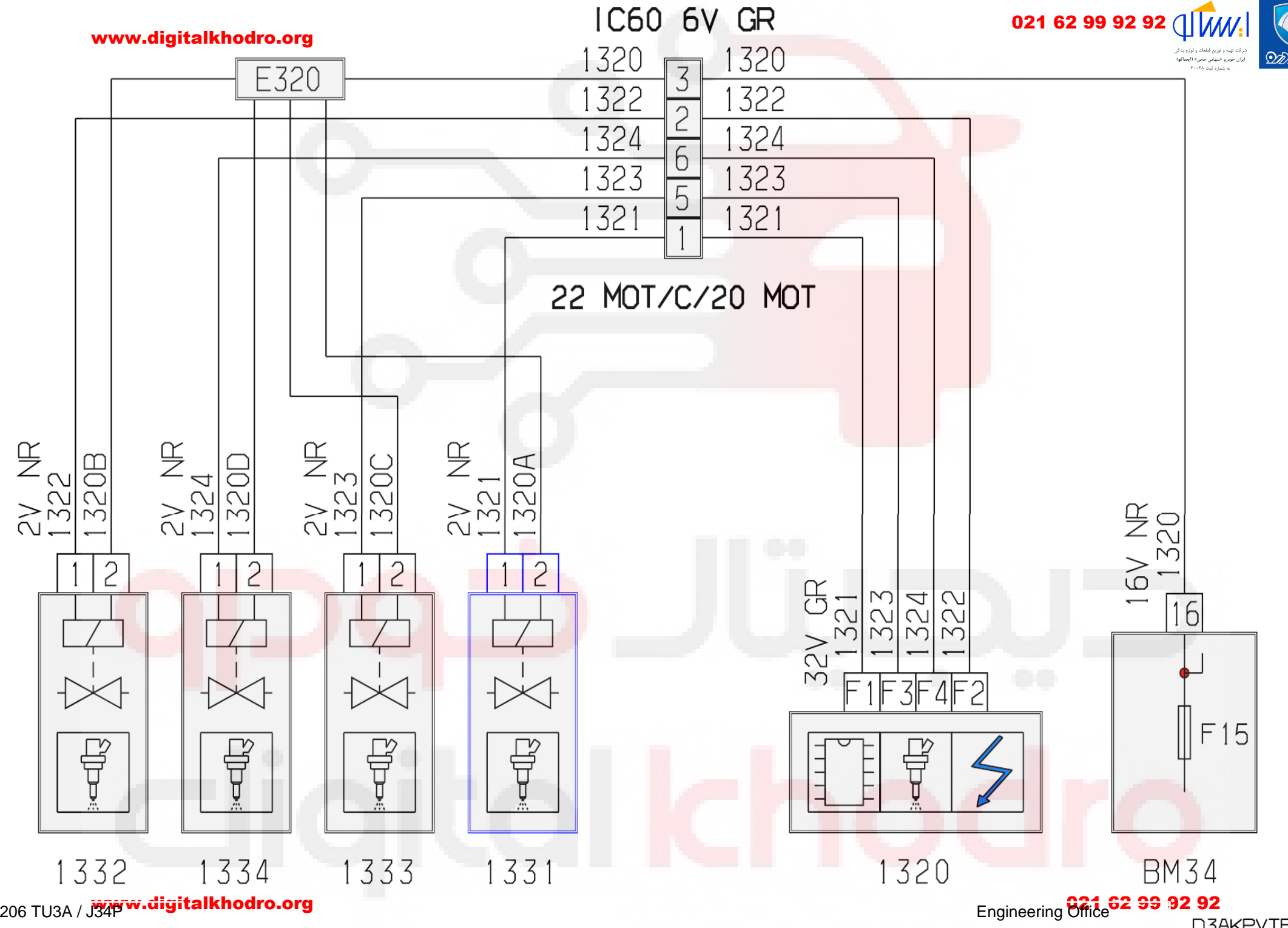

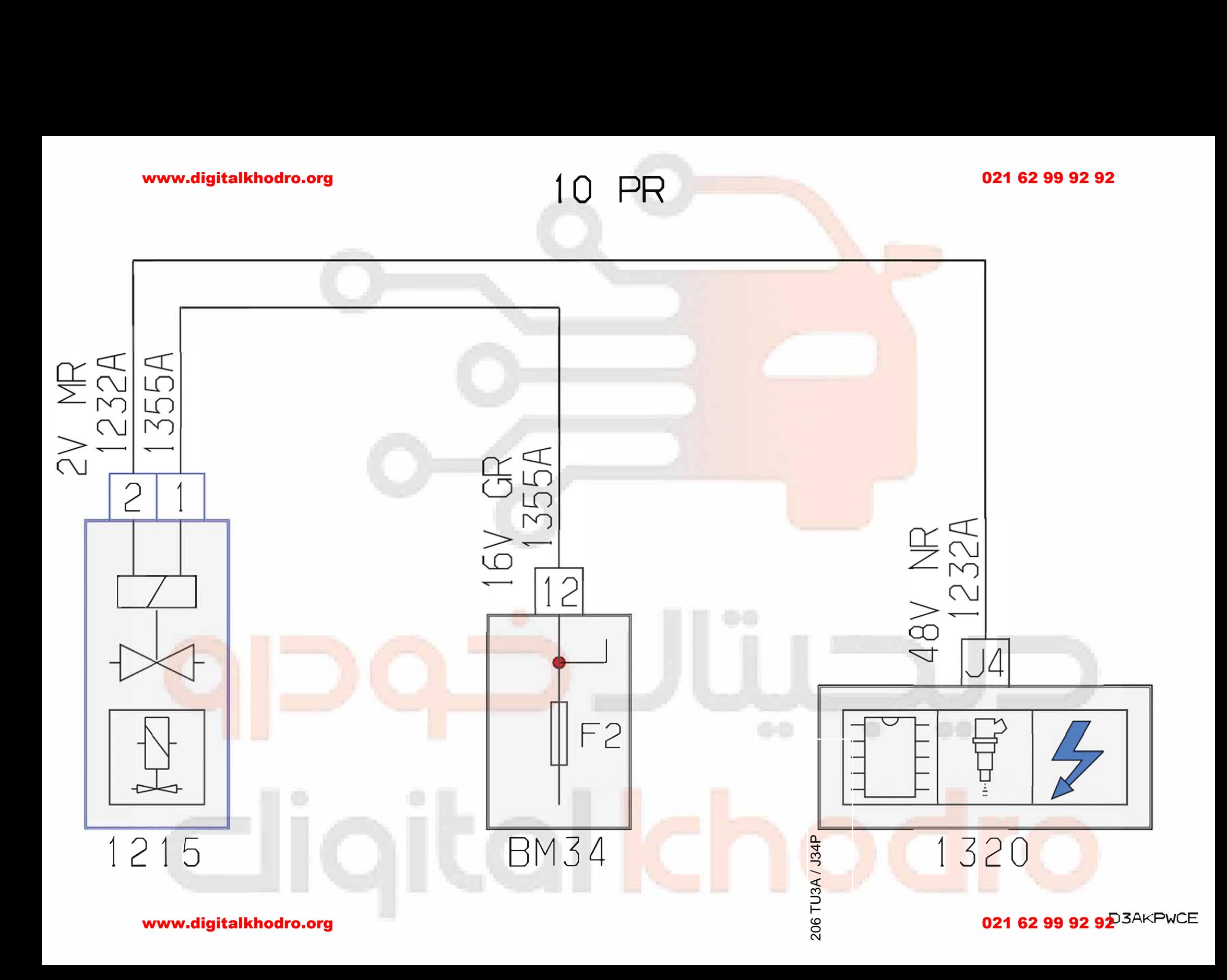

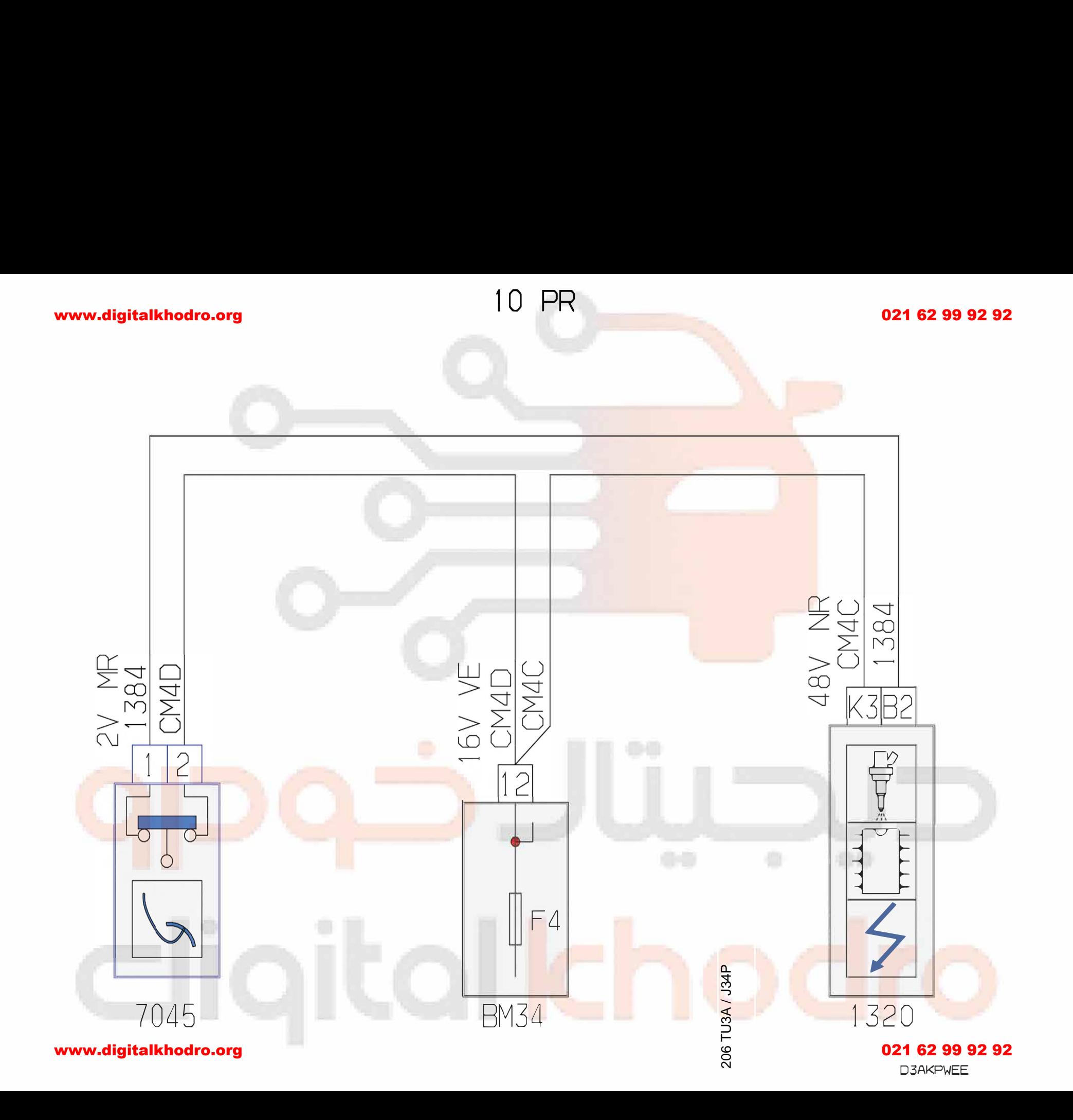

## www.digitalkhodro.org

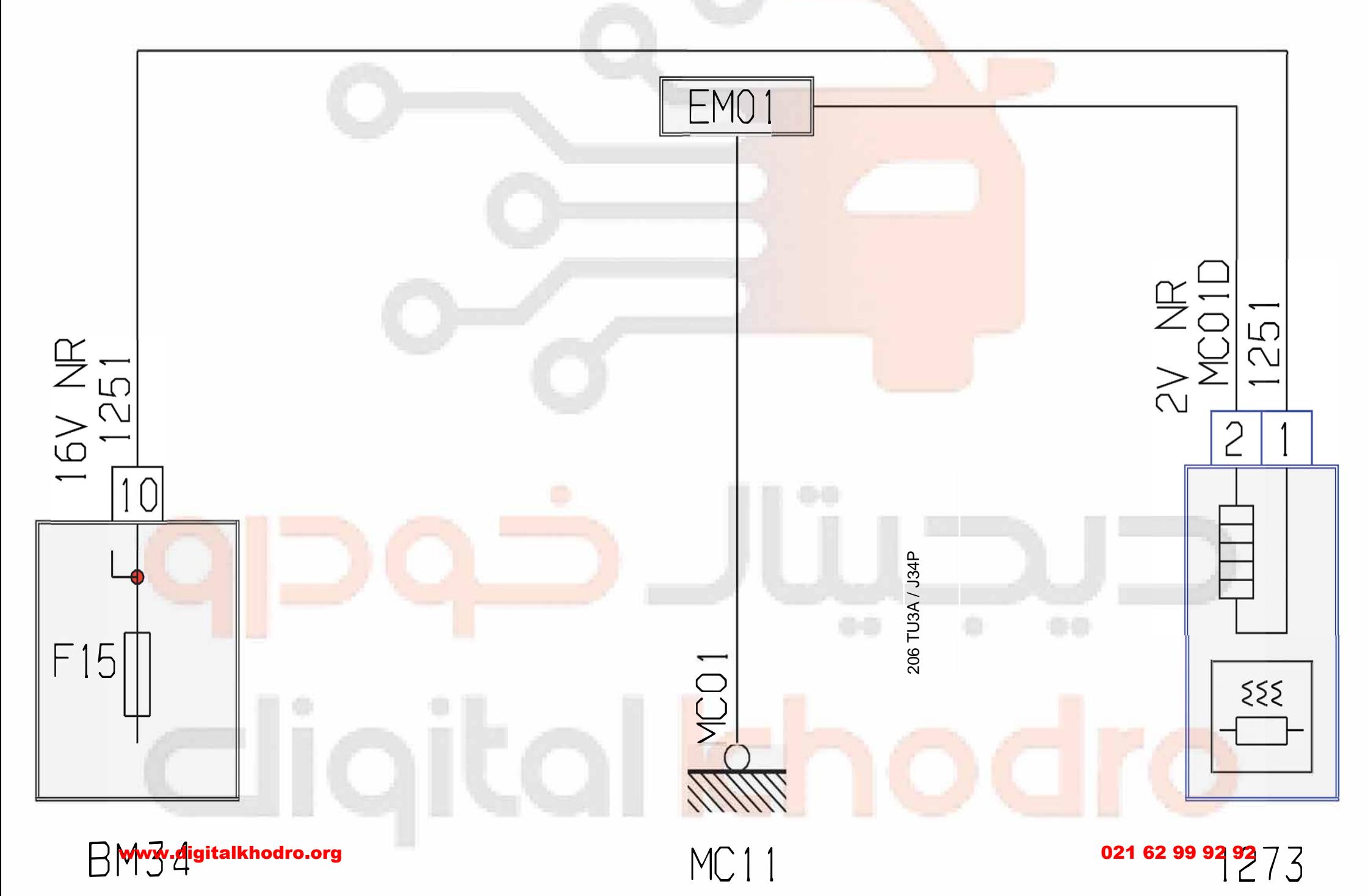

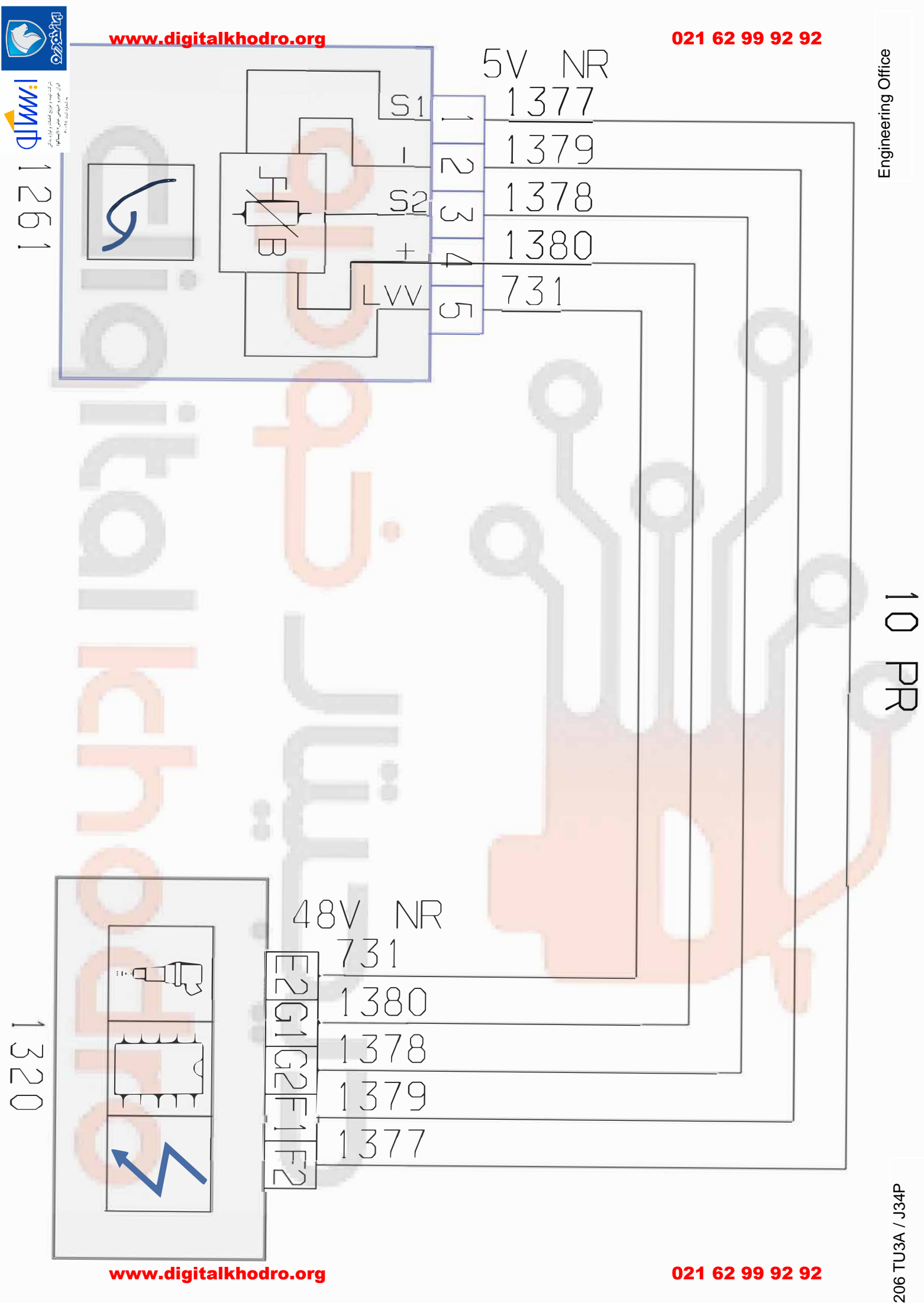

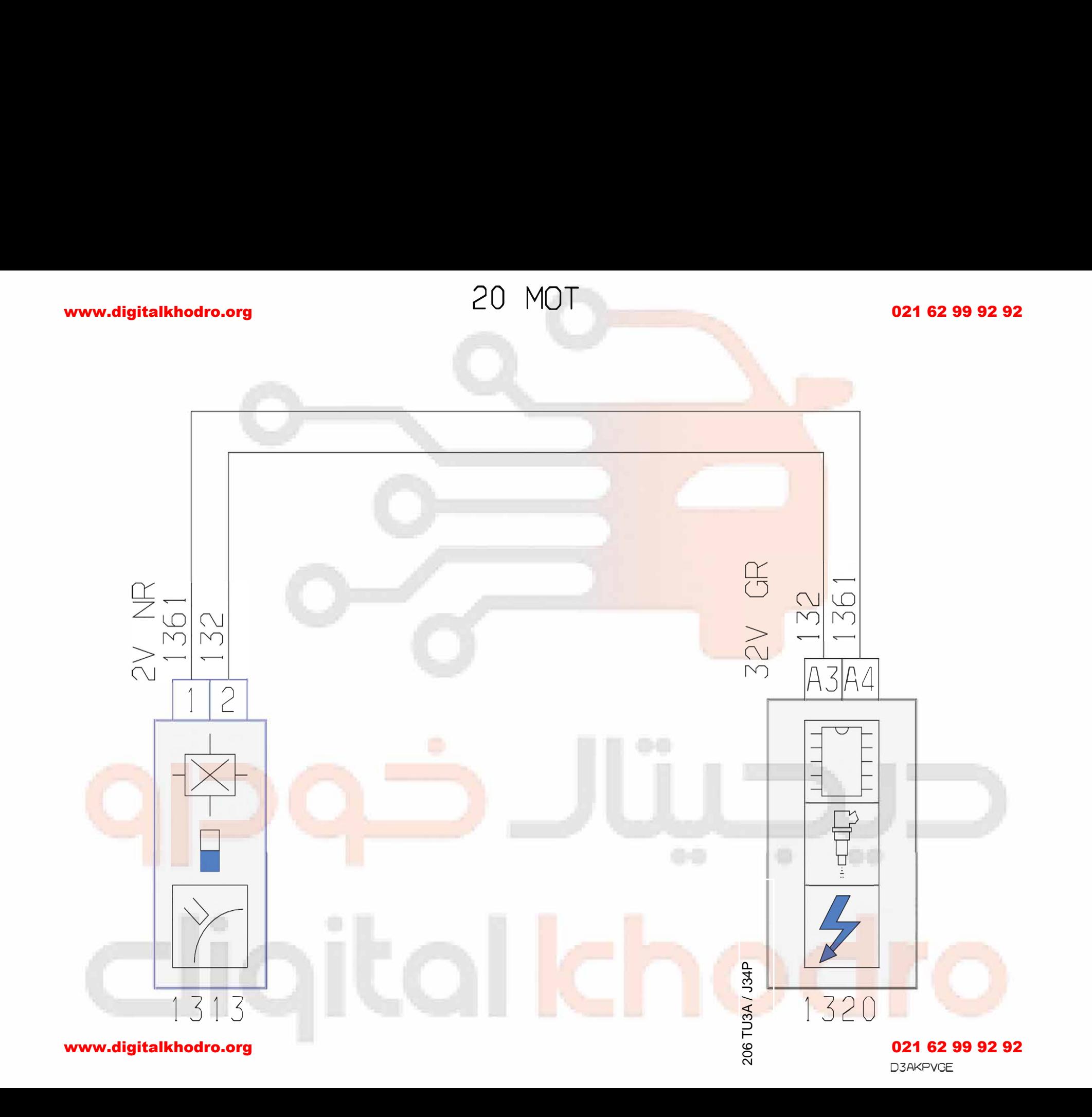